# Week1.3.1 Application-Build your own ROS Publisher node

# Publisher node

- Nodes are information/data processing units
	- Where does the information come from? Who generates the information?
- A publisher node generates information
	- uses ROS Topic(s) to communicate to other nodes.
- ROS-based robotic applications
	- process raw sensory information from camera, encoders, etc.
	- **publish** processed information **to a topic**.

## Publisher node – example output

```
Output of rosnode info /node_1 commanddonnie@tudelft:~$ rosnode info /node 1
  Node [/node 1]
  Publications:
   * /rosout [rosgraph msgs/Log]
   * /topic 1 [std msgs/String]
  Subscriptions: None
  Services:
   * /node 1/get loggers
   * /node<sup>-1</sup>/set<sup>-</sup>logger level
  contacting node http://tudelft:35439/ ...
  Pid: 3874
  Connections:
   * topic: /topic 1
      * to: /node \overline{2}* direction: outbound
      * transport: ICPROS
   * topic: /rosout
      * to: /rosout
      * direction: outbound
      * transport: TCPROS
```
### Publisher node – example code

```
Code for a simple publisher node (1/2)
```

```
## Node to publish a string topic.
```

```
import rospy
from std_msgs.msg import String
```

```
def simplePublisher():
```

```
simple publisher = rospy.Publisher('topic 1', String,
queue size = 10)
   rospy.init node('node 1', anonymous = False)
   rate = rospy Rate(10)
```
## Publisher node – example code

```
Code for a simple publisher node (2/2)
```

```
# The string to be published on the topic. 
topic1 content = "My first ROS topic"
```

```
while not rospy.is shutdown():
    simple publisher.publish(topic1 content)
    rate.sleep()
```

```
if name = 'main ':
```

```
try:
```

```
simplePublisher()
```

```
except rospy.ROSInterruptException:
```
pass

# Week1.3.2 Application – Build your own ROS Subscriber node

# Subscriber node

- A subscriber node receives information
	- **subscribe to** information in **a topic**.
	- uses "topic callbacks" to process received information.
- ROS-based robotic applications
	- monitoring system state such as triggering an alert when close to robot joint limits.

## Subscriber node – example output

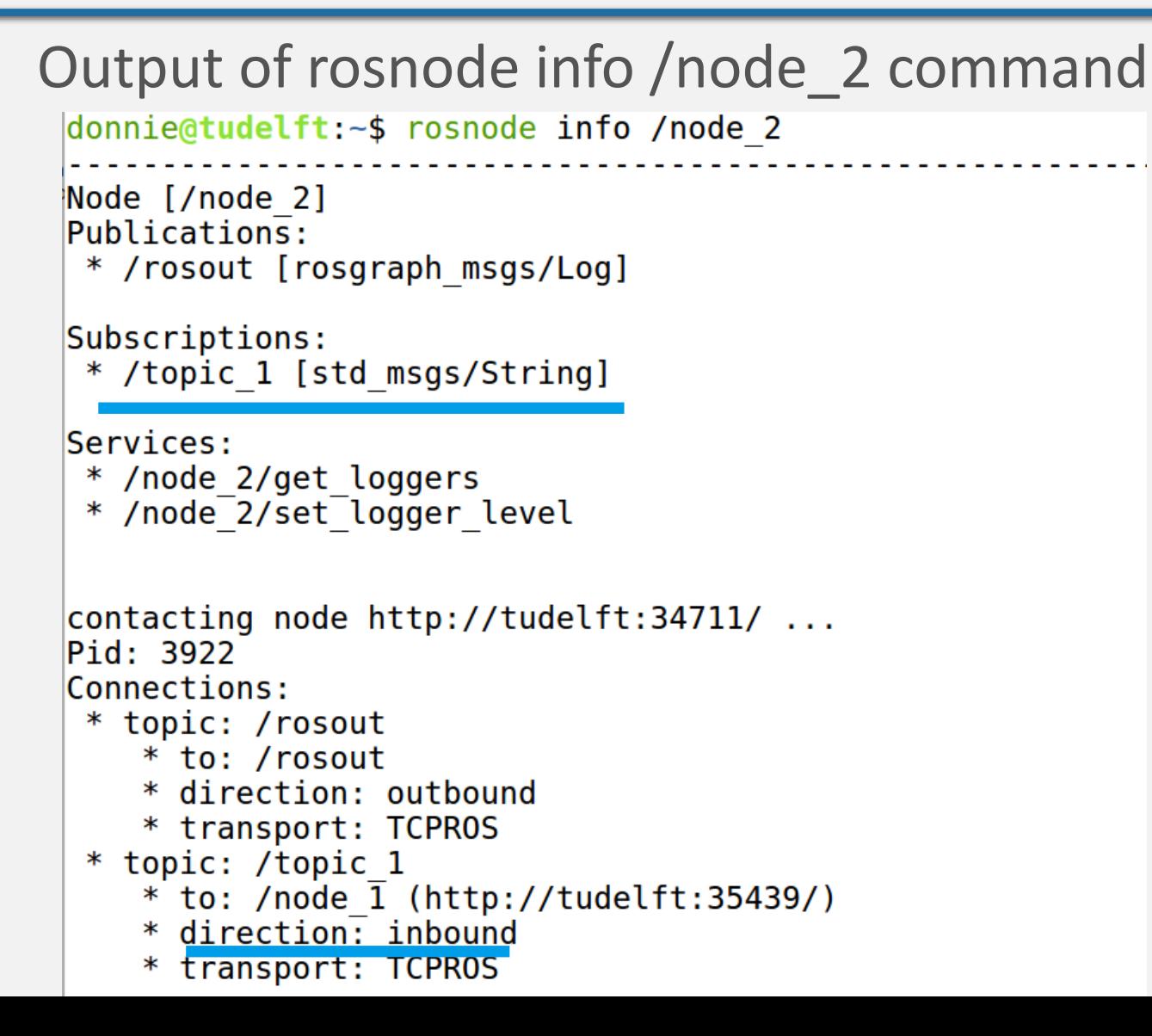

### Subscriber node – example code

```
Code for a simple subscriber node (1/2)
```

```
## Node to subscribe to a string and print the string on
terminal.
```

```
import rospy
from std_msgs.msg import String
```

```
# Topic callback function.
def stringListenerCallback(data):
    rospy.loginfo('The contents of topic1: %s', data.data)
```

```
def stringListener():
    rospy.init_node('node_2', anonymous=False)
```
## Subscriber node – example code

**Code for a simple subscriber node (2/2)**

rospy.Subscriber('topic\_1', String, stringListenerCallback)

# spin() simply keeps python from exiting until this node is stopped

rospy.spin()

```
if _name  == ' main ':stringListener()
```
# Quick Recap

- Two important building blocks of a ROS application
	- publisher node and subscriber node.
- Publisher node "writes to" one or more ROS topics.

• Subscriber node "reads from" one or more ROS topics and processes the corresponding information in topic callback function.